## **Create user**

This API call is used to create a user.

## Resource URL

/api/1.0/user/create

## Resource Information

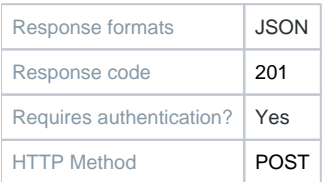

## **Parameters**

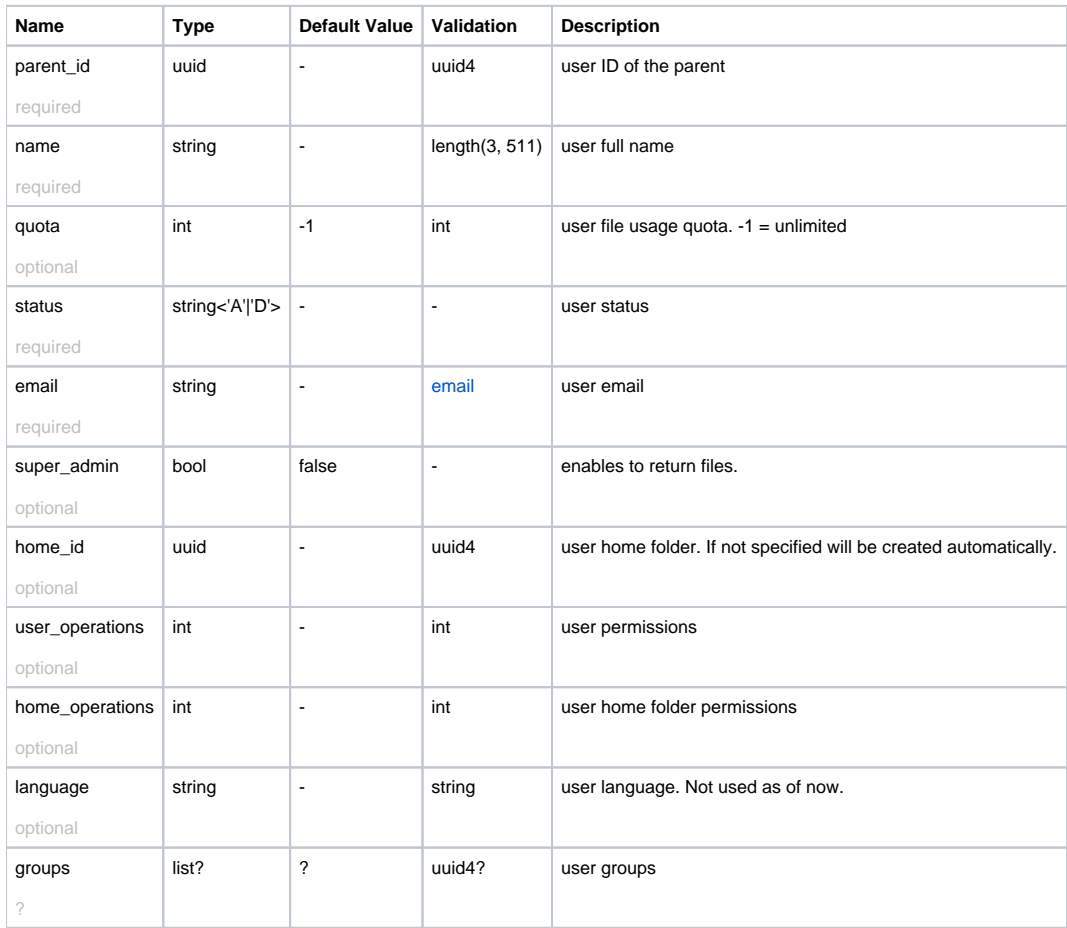

Example Request URL <https://quatrix.it/api/1.0/user/create>

Example Result

 "id": <uuid>, "parent\_id": <uuid>, "home\_id": <uuid>, "home\_name": <string>, "super\_admin": <string>, "name": <string>, "email": <string>, "status": <string>, "quota": <int>, "created": <timestamp>, "modified": <timestamp>, "user\_operations": <int>, "home\_operations": <int>, "language": <string> "storage\_id": <uuid>, "has\_key": <bool>

{

}